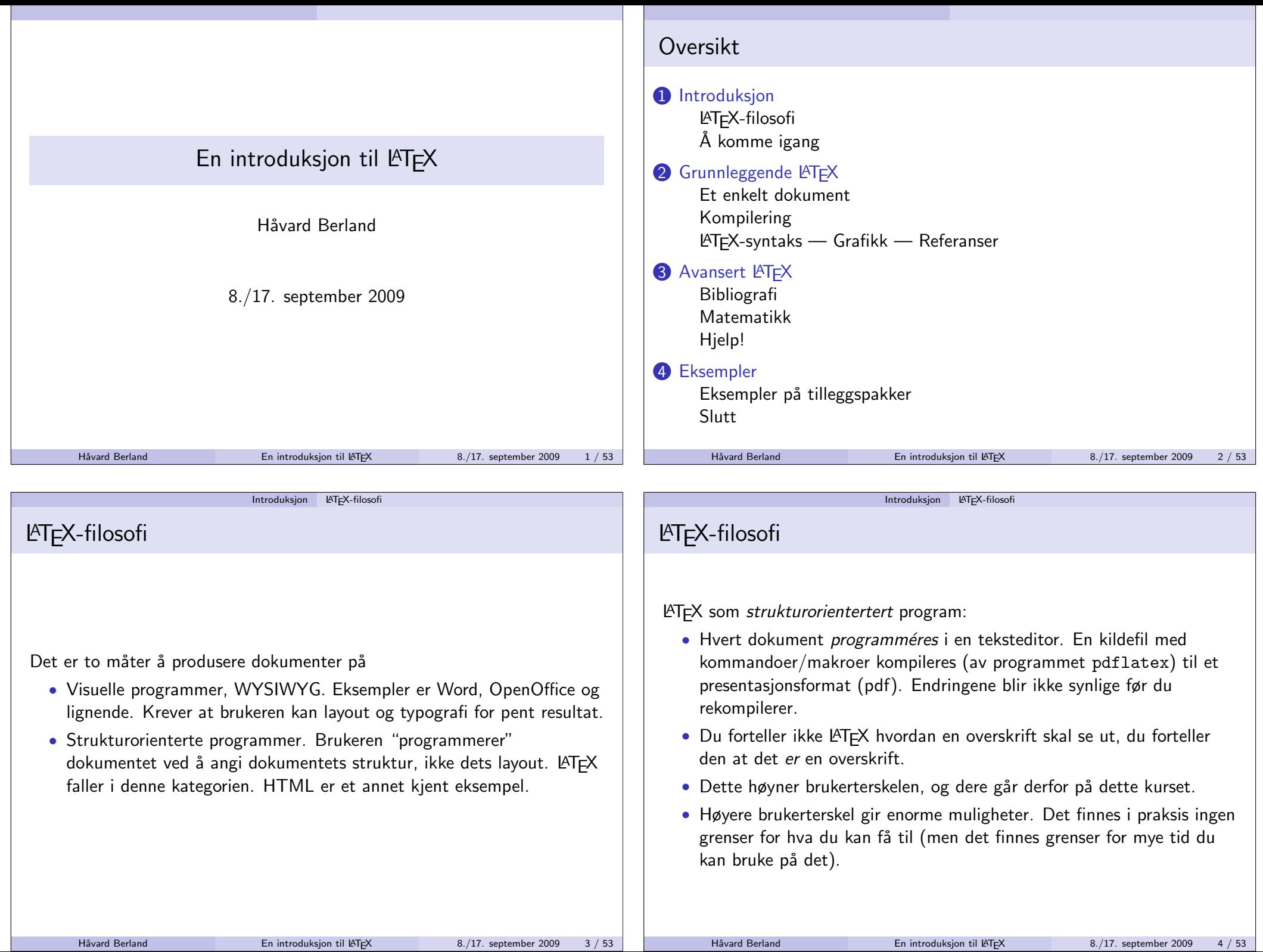

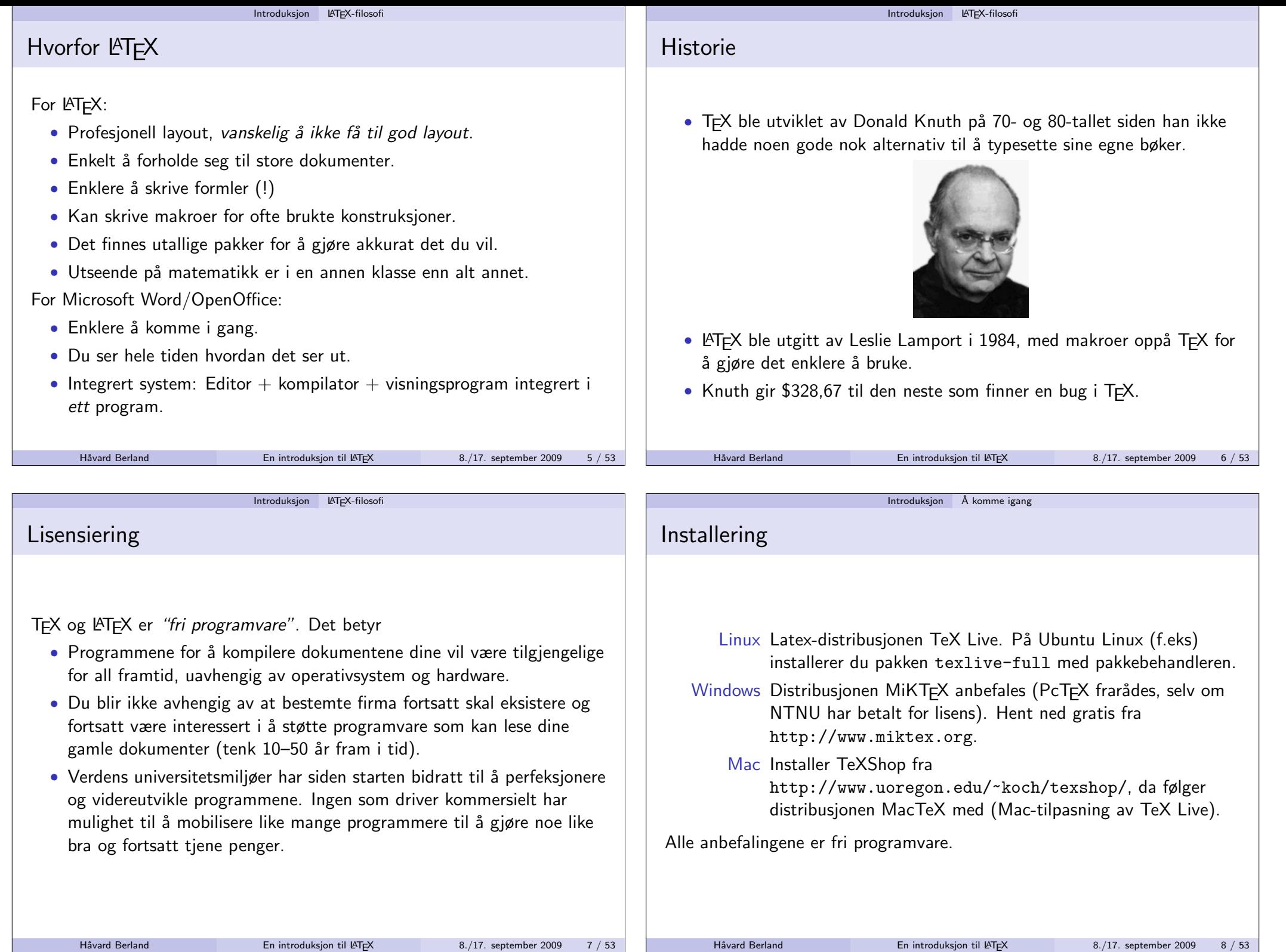

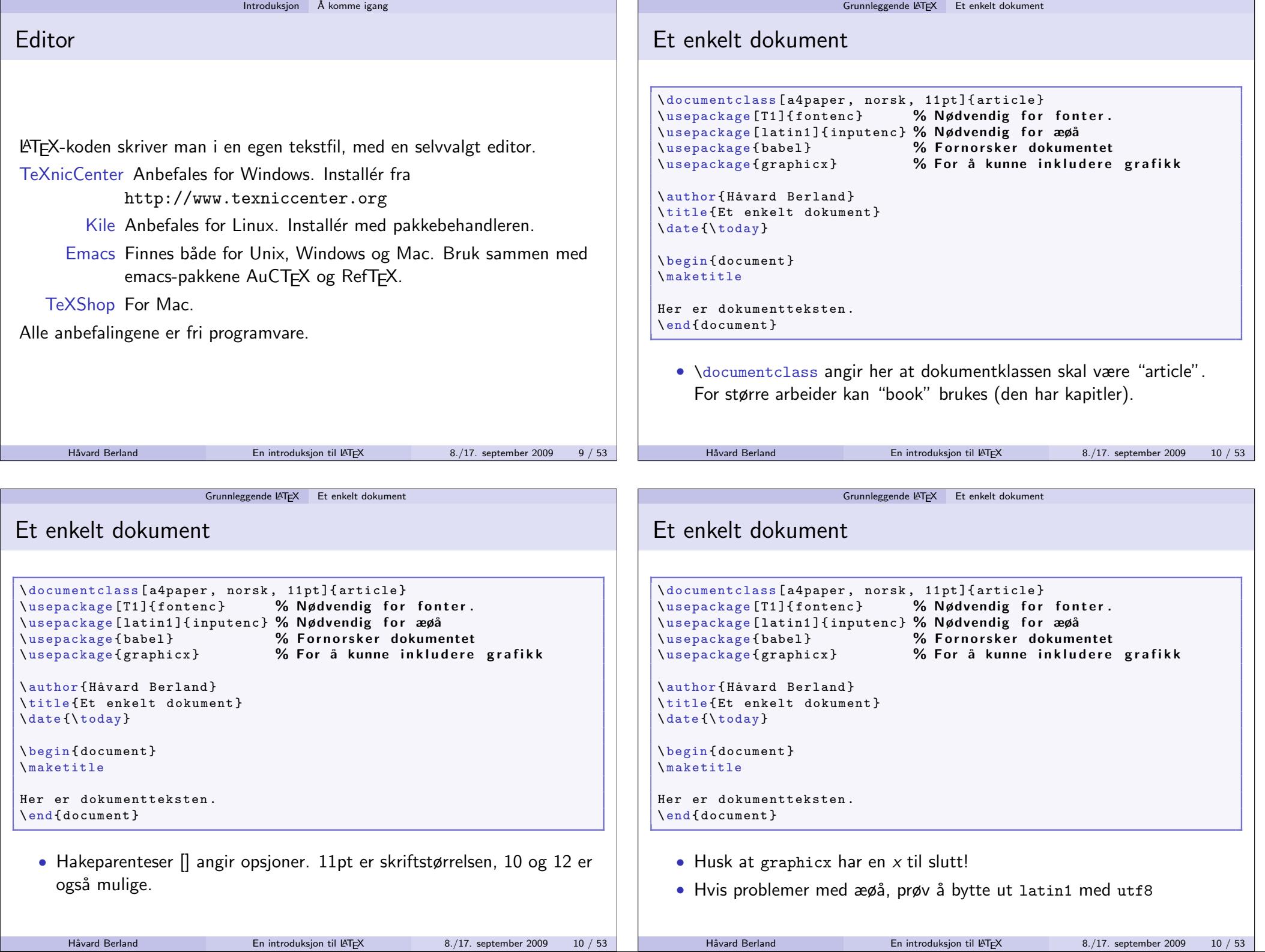

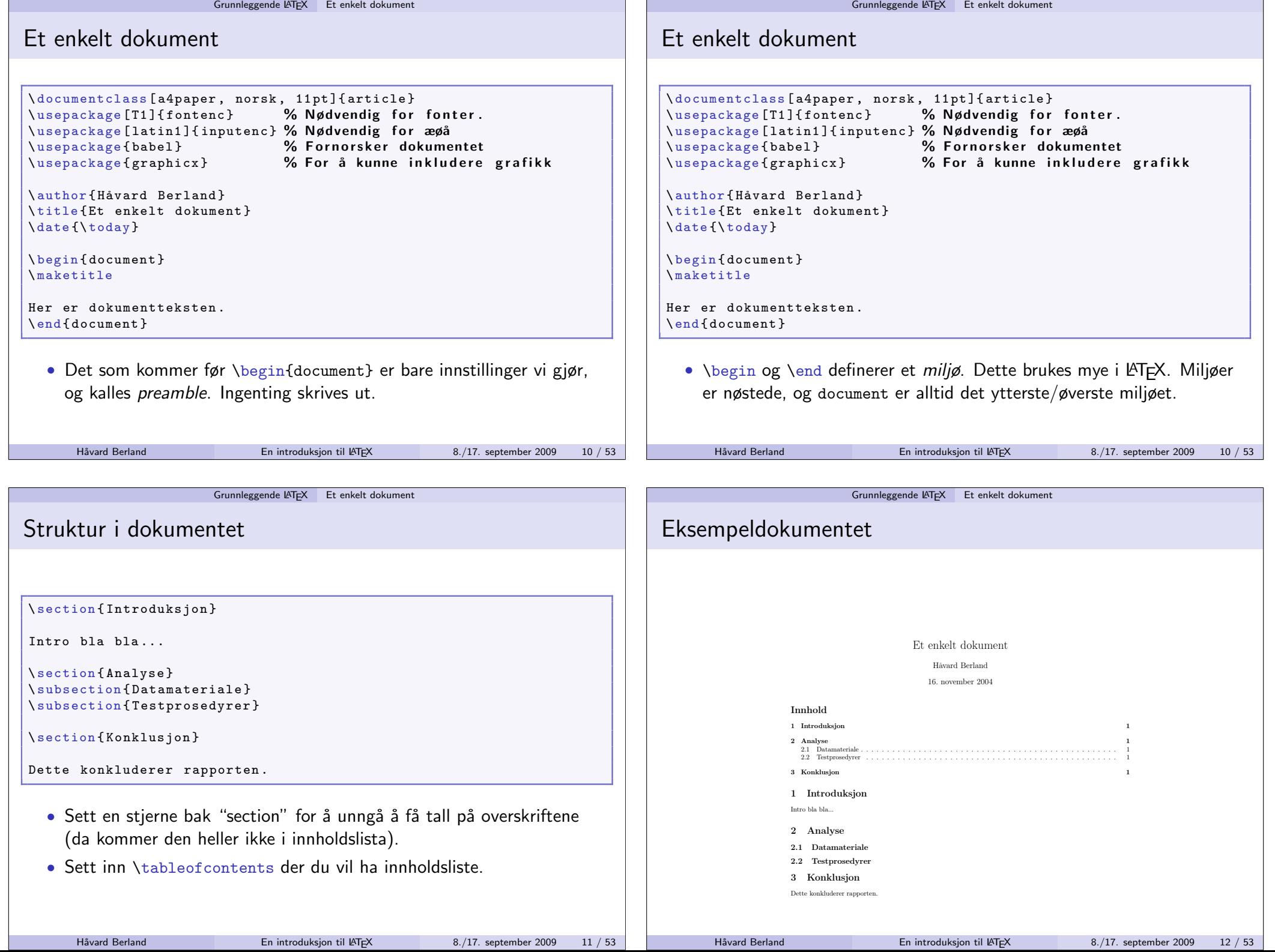

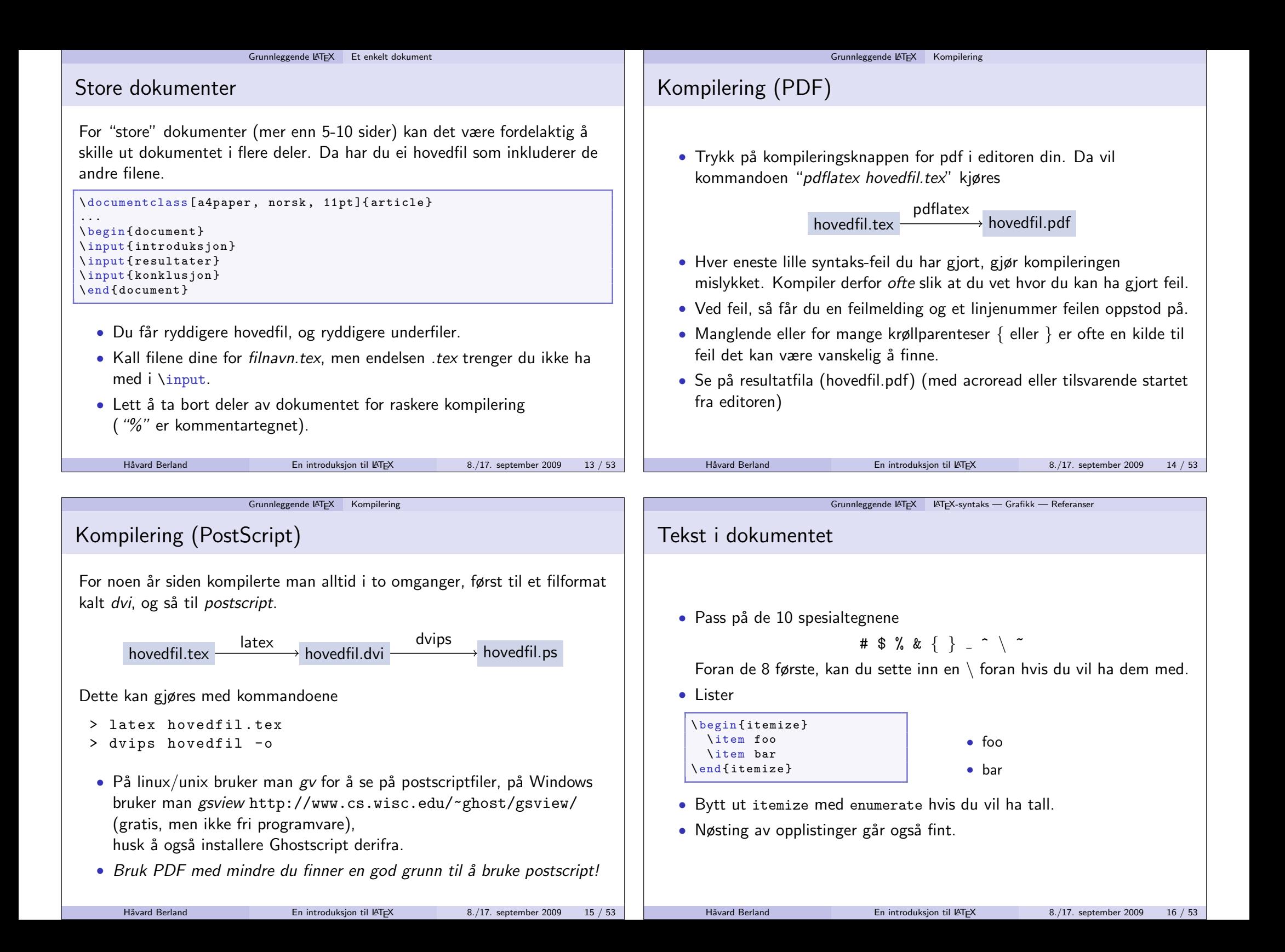

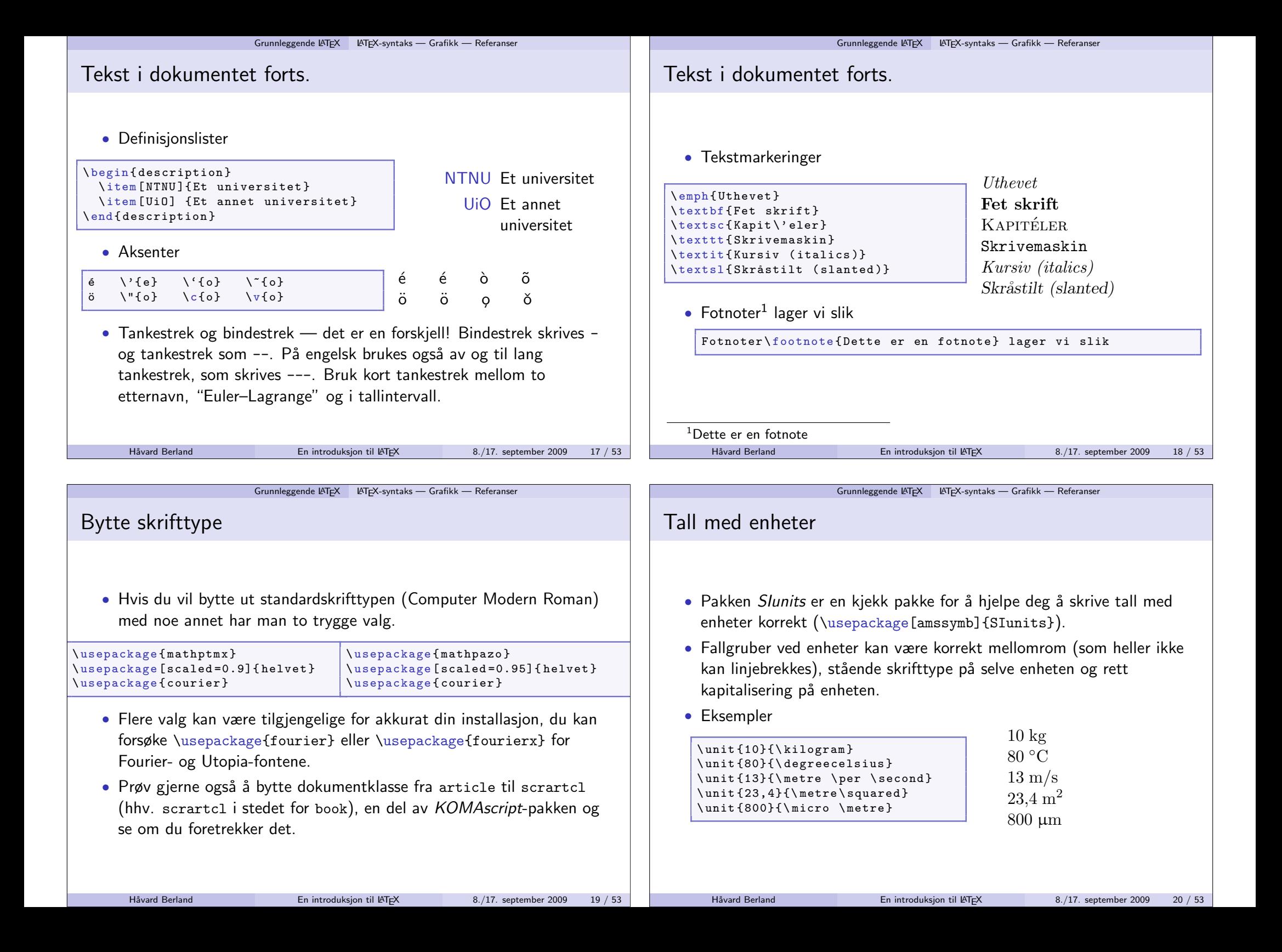

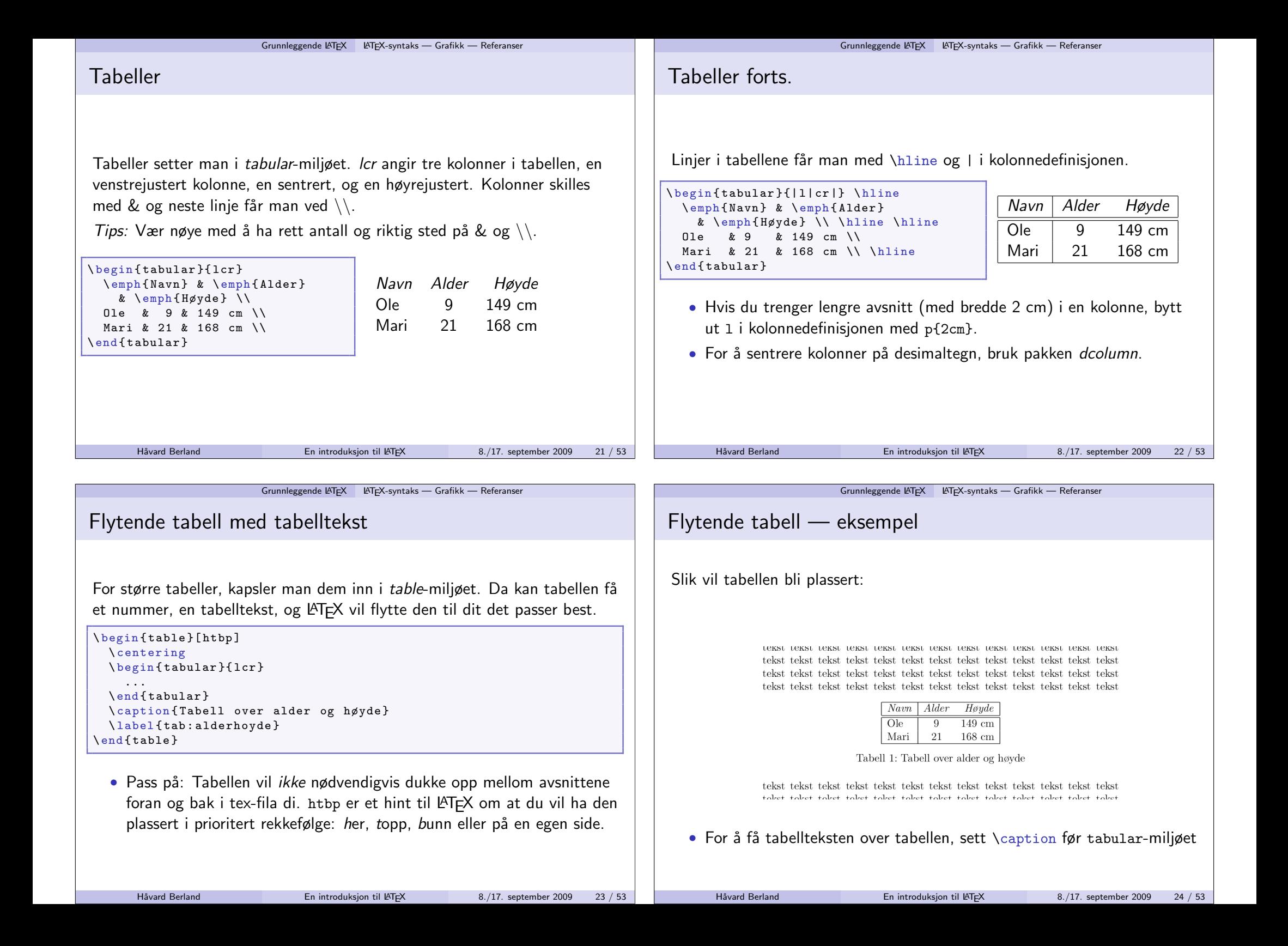

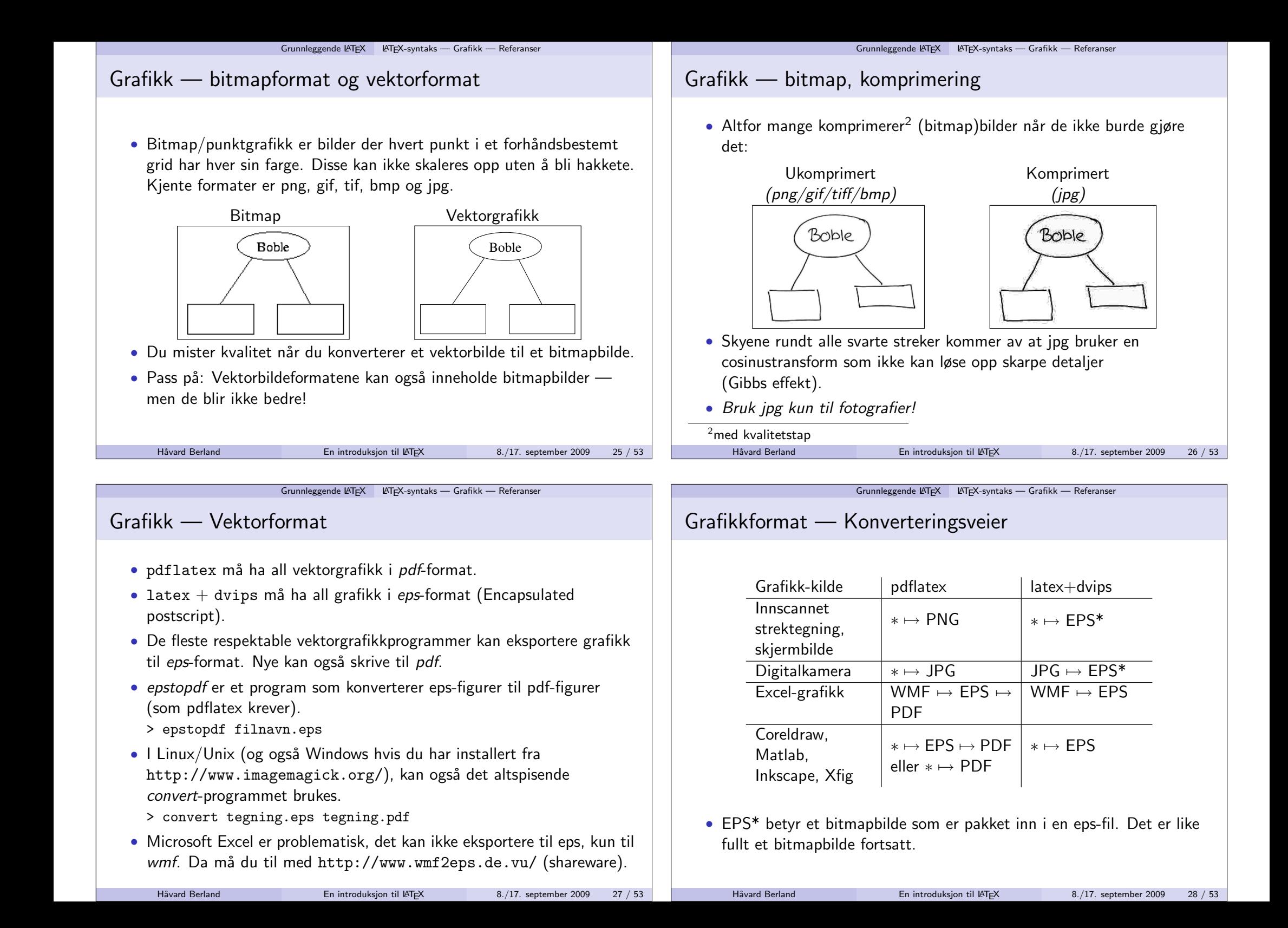

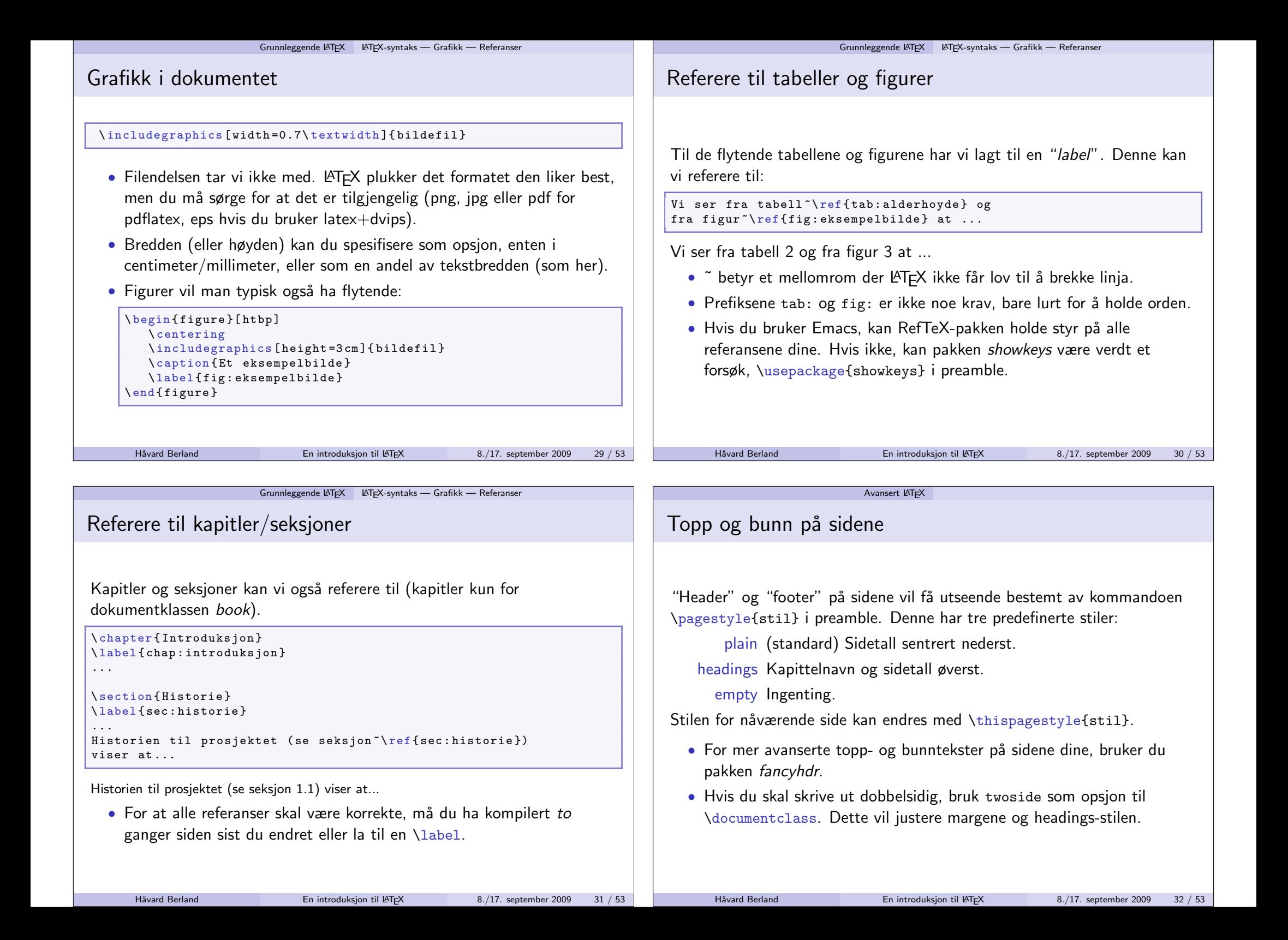

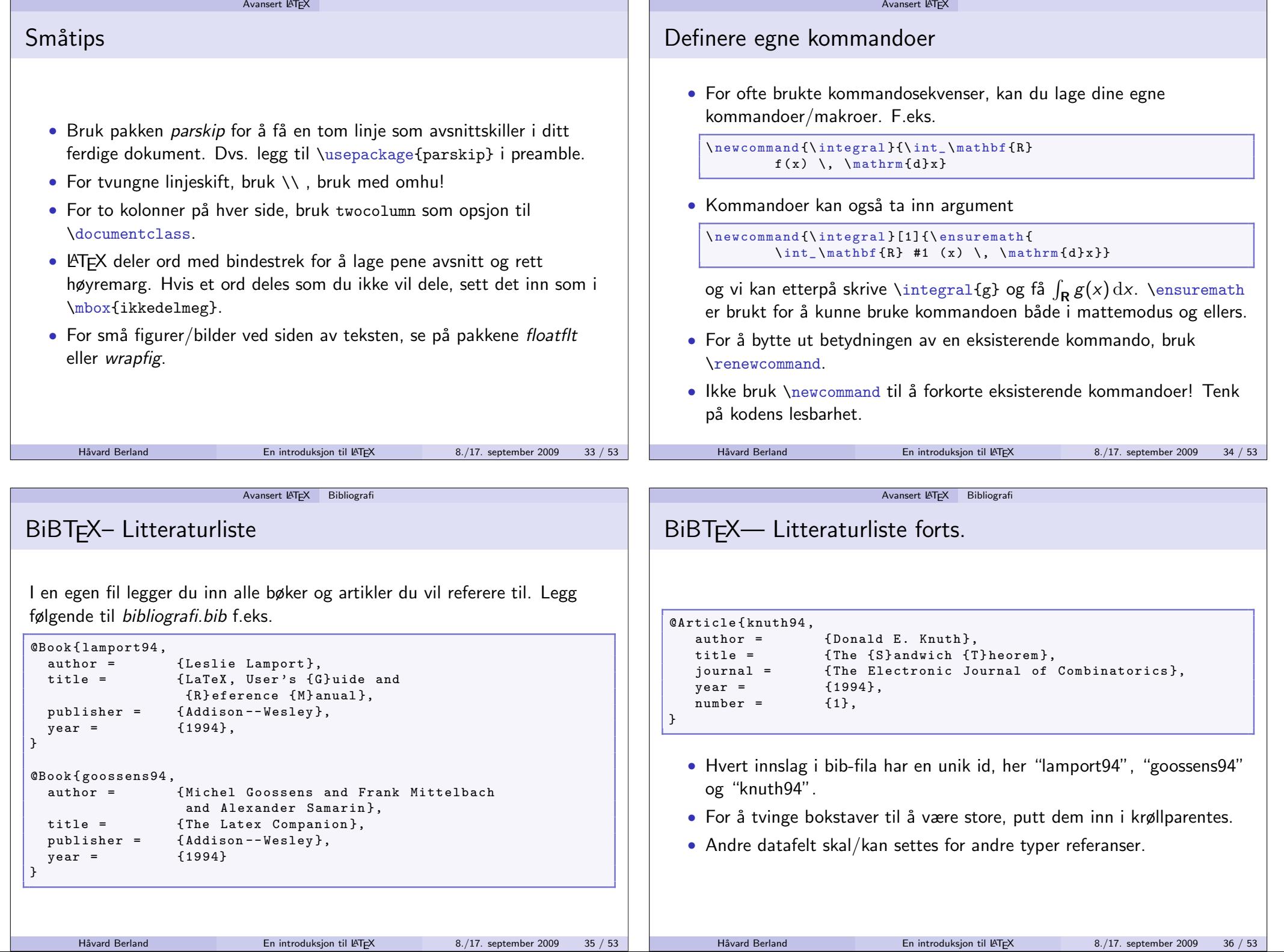

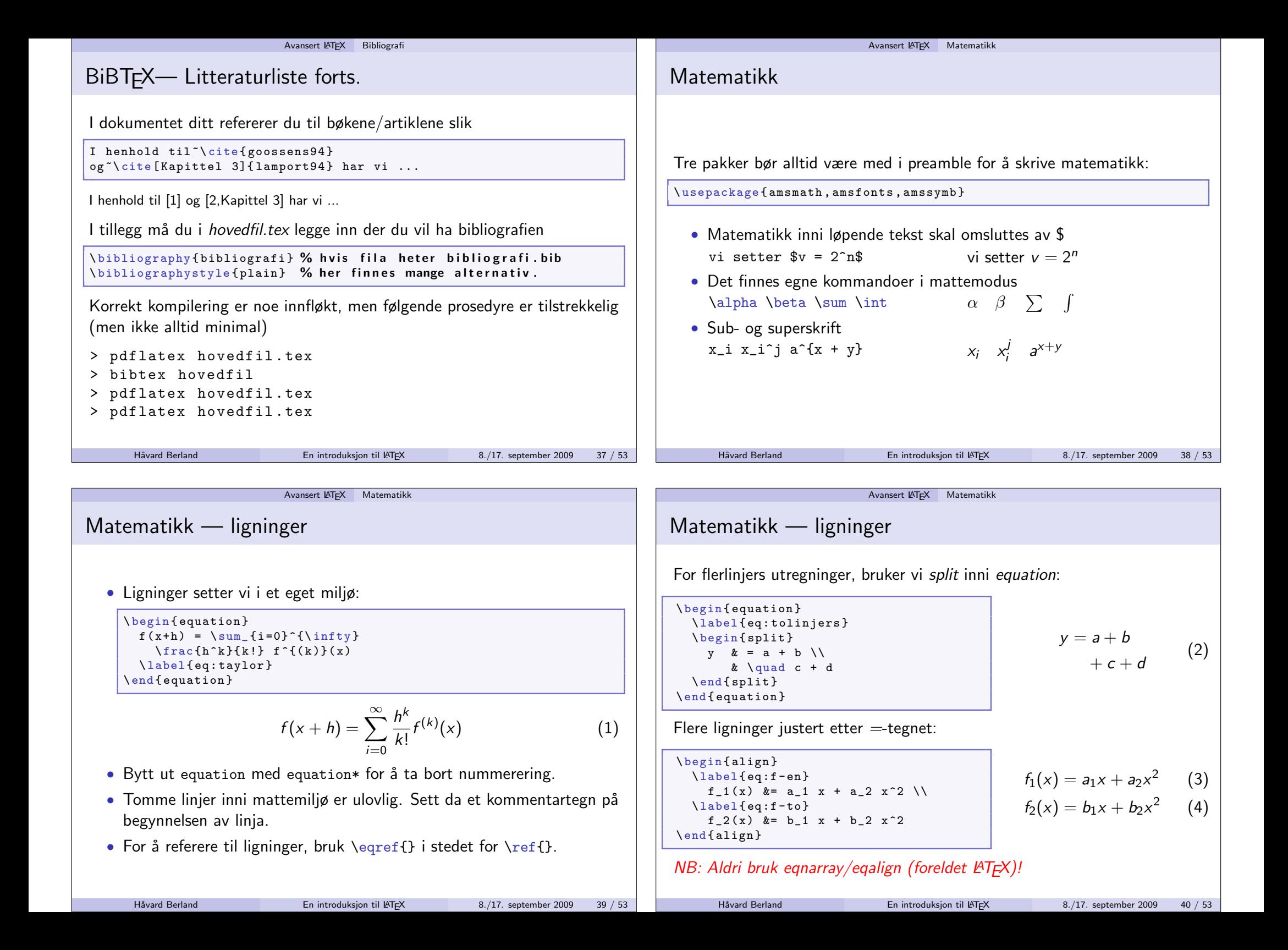

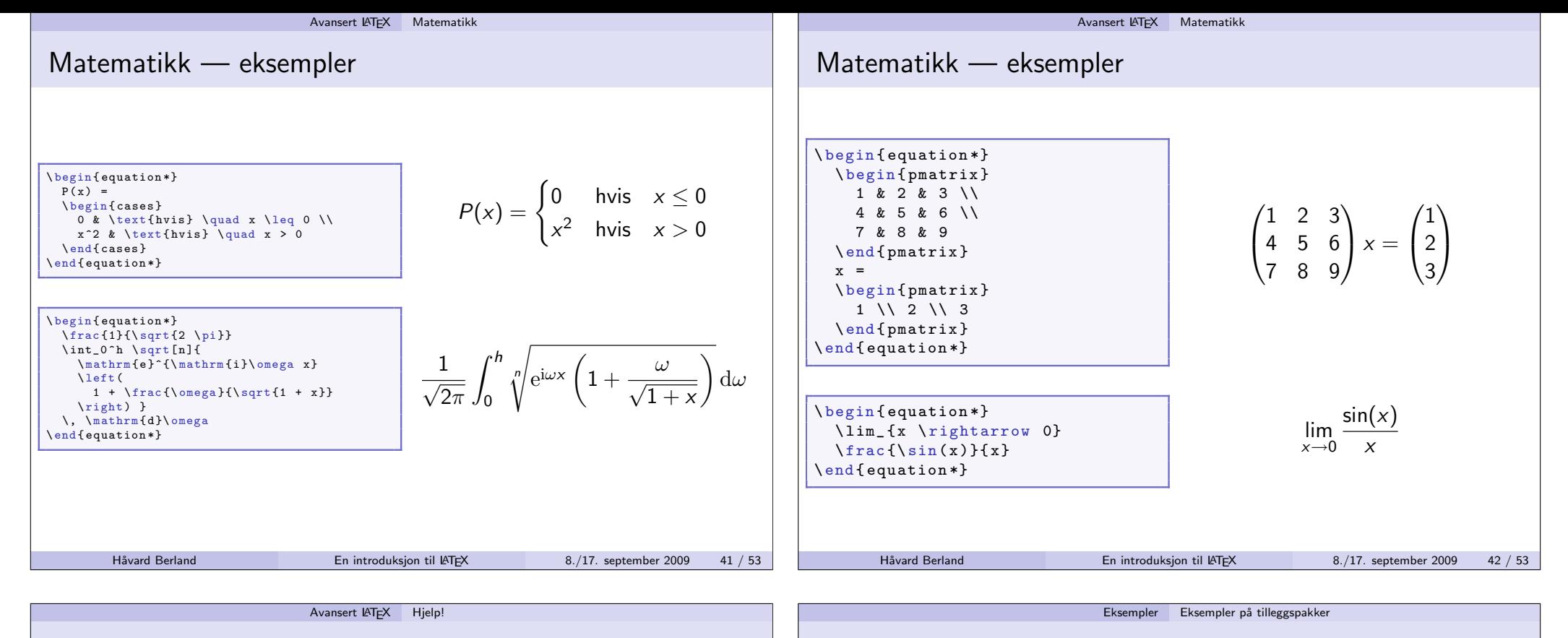

## Hvordan få hjelp

- **1** Dette kursets hjemmeside: http://www.pvv.ntnu.no/~berland/latex/
- $\, {\bf 2} \,$  Spør/søk på webforum, http://www.latex-community.org.
- $\, {\bf 3} \,$  Google! Lim inn feilmeldinga du får fra L $T$ EX i søkefeltet, søk på kommandoer (ta med latex også som søkeord) eller søk etter dokumentasion.
- 4 Husk også Google Groups, den søker på news.
- $\textbf{\textsf{5}}$  Les dokumentasjon om l<code>AT</code>EX og tilleggspakker du finner på nett. Prøv også: > texdoc pakkenavn.
- $\bullet$  Kjøp og les boka "Goossens, Mittelbach, Samarin: The LATEX companion", *andre utgave*.

## Grafikk

 $\bullet$  Grafikk kan også lages (programmeres) med pakken  $t$ i $k$ z

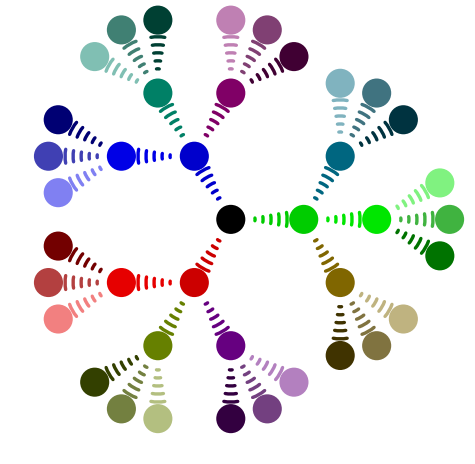

For flere eksempler

Håvard Berland

• http://www.texample.net/tikz/

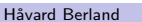

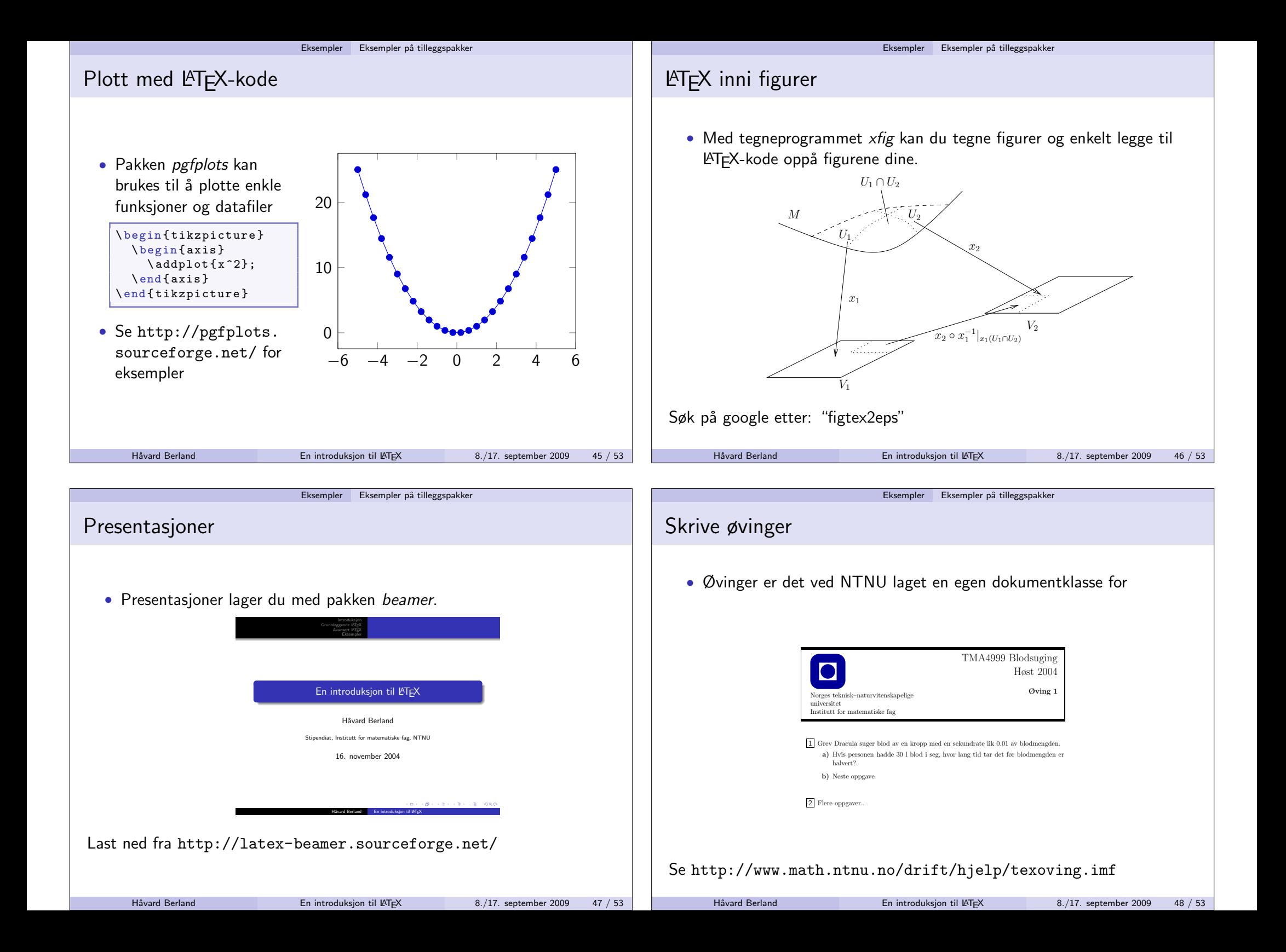

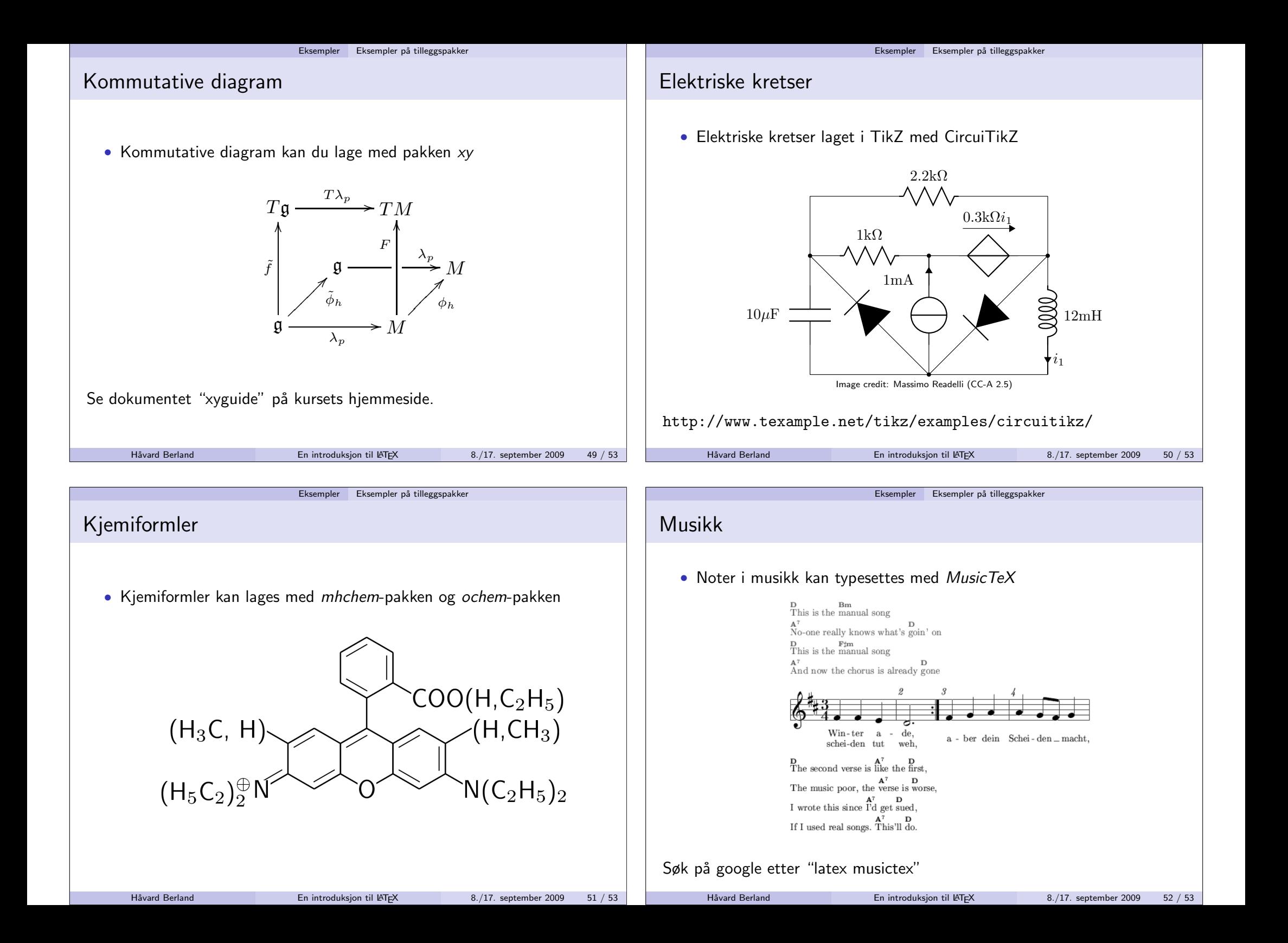

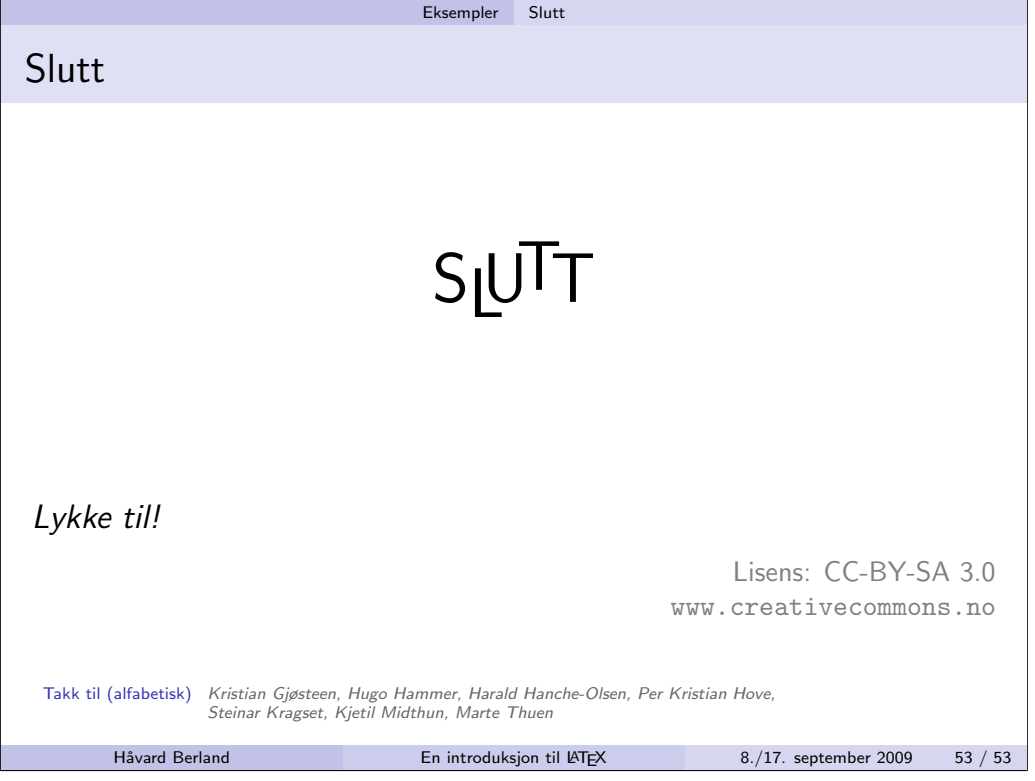